## Prozessablauf Dienstrad-Leasing über HKD

## EURORAD das Dienstrad

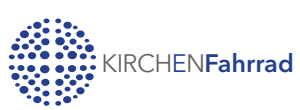

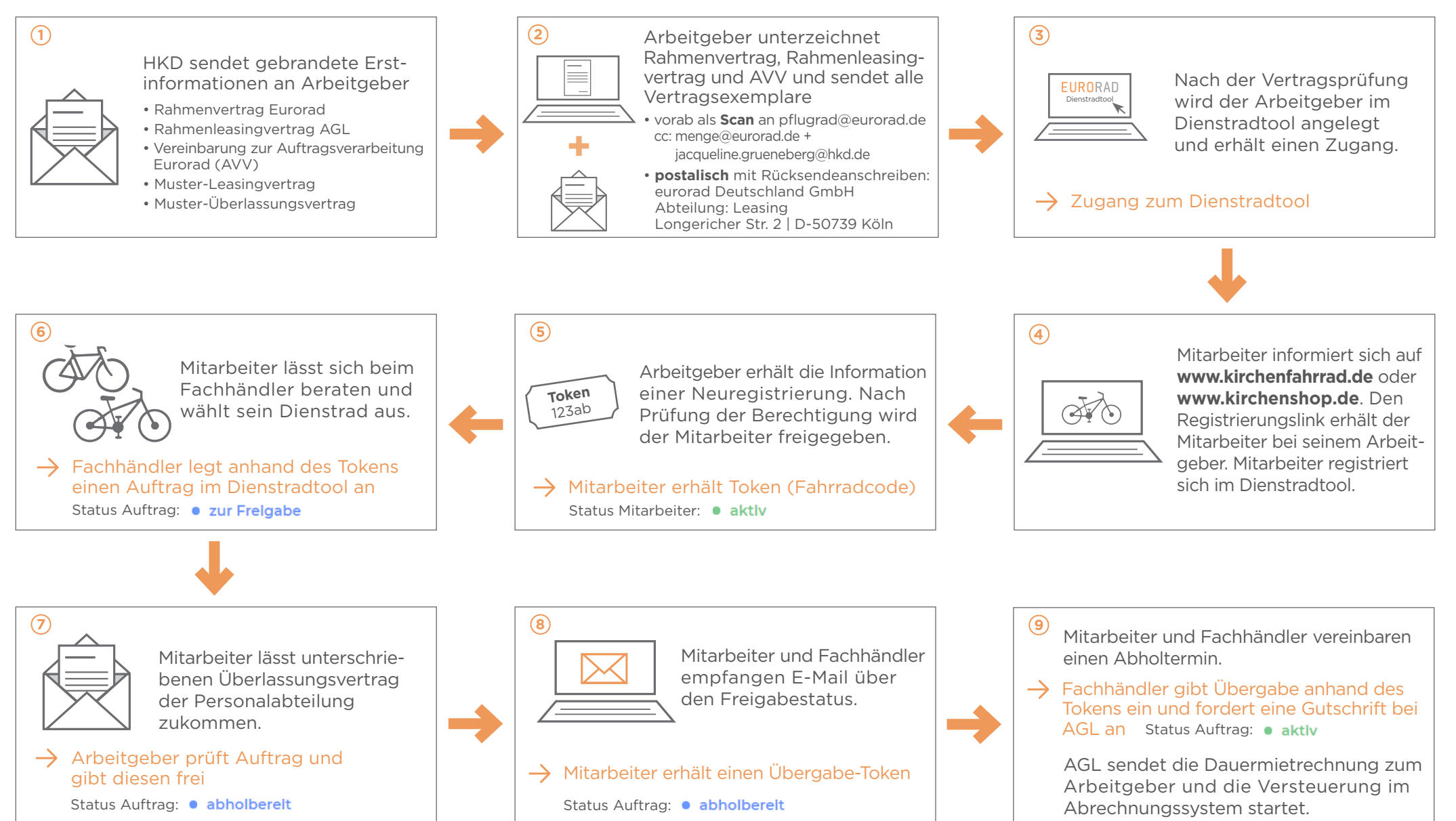